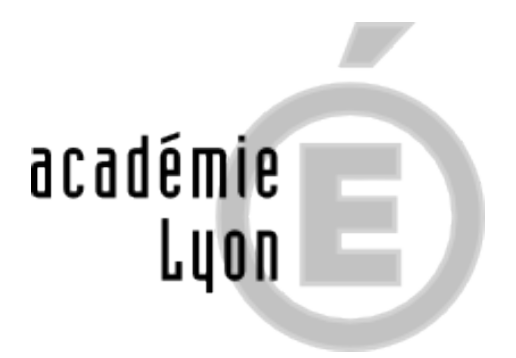

## **L'UNIVERSITÉ**

- LYCEEN.NE.S - La terminale et le post Bac .... - Après le Bac général ou technologique : les POURSUITES D'ETUDES -

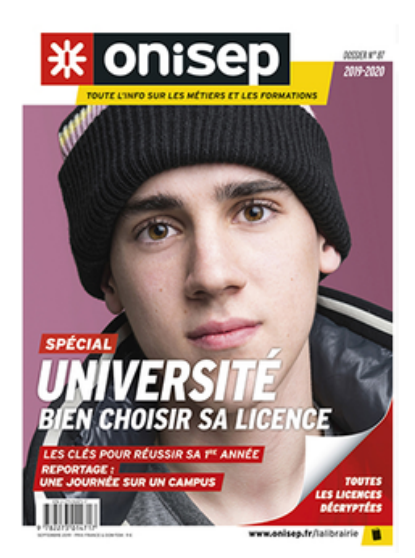

Date de mise en ligne : jeudi 21 mai 2020

## **Copyright © CIO Lyon Est - Tous droits réservés**

## **PRÉPARER SON ORIENTATION À L'UNIVERSITÉ**

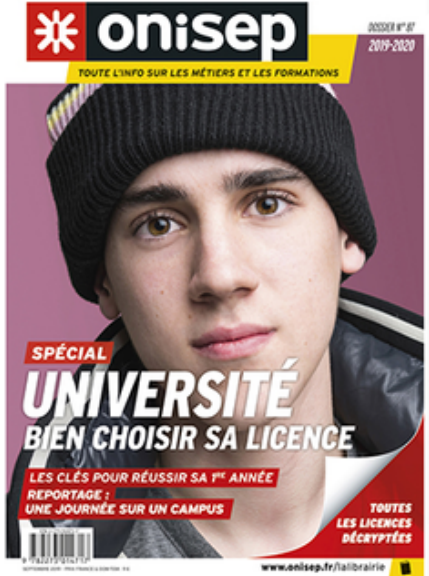

Comment m'inscrire en licence ?

Que sont les attendus présentés sur Parcoursup pour chaque mention ?

Les cours en amphi sont-ils nombreux ?

Quelles sont les [bleu]aides financières possibles ?

Quels sont les dispositifs d'accompagnement à la réussite ?

Et si je veux faire une partie de mes études à l'étranger ?

Comment rebondir en cas d'échec ?...

## **Pour répondre à toutes ces QUESTIONS , CONSULTEZ les SITES LYCEENS des UNIVERSITES**

-»https://lyceens.univ-lyon1.fr/]

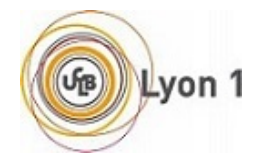

**–** >https://www.univ-lyon2.fr/lyceen-ne]

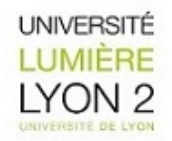

**–** >https://www.univ-lyon3.fr/lyceen]

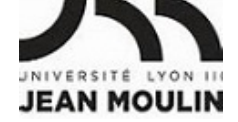

**–** >https://www.univ-st-etienne.fr/fr/liens-haut-de-page/vous-etes/nouveaux-etudiants.html]

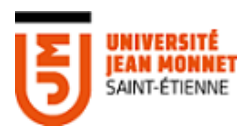

**–** >https://www.ucly.fr/vous-etes/candidat/]